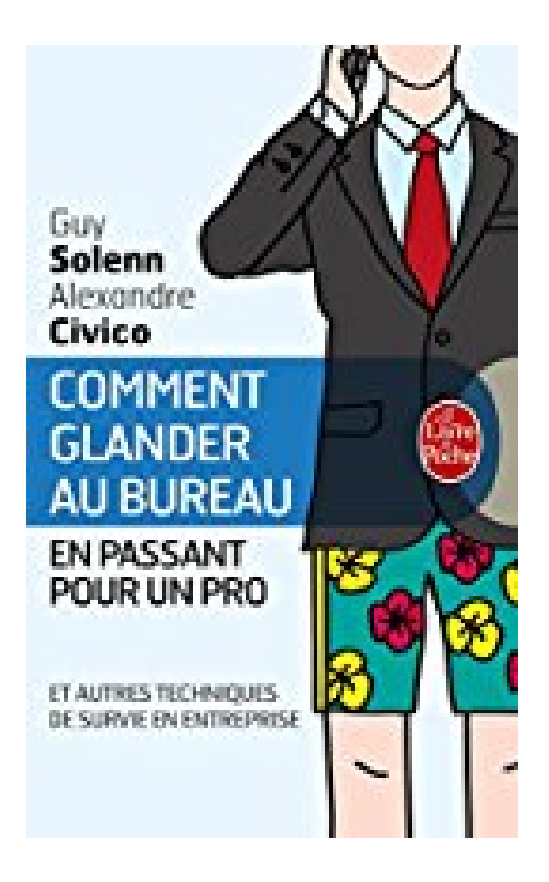

# **Comment glander au bureau en passant pour un pro**

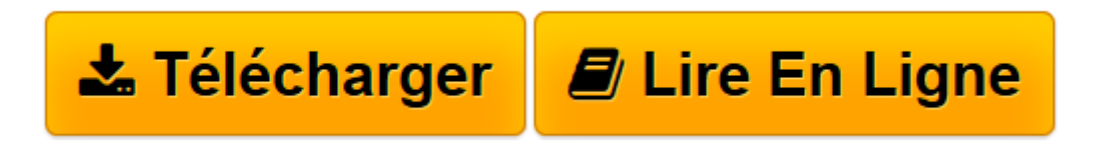

[Click here](http://bookspofr.club/fr/read.php?id=2253166227&src=fbs) if your download doesn"t start automatically

# **Comment glander au bureau en passant pour un pro**

Guy Solenn, Alexandre Civico

**Comment glander au bureau en passant pour un pro** Guy Solenn, Alexandre Civico

192pages. poche. Broché.

**[Télécharger](http://bookspofr.club/fr/read.php?id=2253166227&src=fbs)** [Comment glander au bureau en passant pour un pro ...pdf](http://bookspofr.club/fr/read.php?id=2253166227&src=fbs)

**[Lire en ligne](http://bookspofr.club/fr/read.php?id=2253166227&src=fbs)** [Comment glander au bureau en passant pour un pro ...pdf](http://bookspofr.club/fr/read.php?id=2253166227&src=fbs)

## **Téléchargez et lisez en ligne Comment glander au bureau en passant pour un pro Guy Solenn, Alexandre Civico**

#### 192 pages

Présentation de l'éditeur

Ami salarié qui vivez dans la terreur du prochain plan social, ce manuel est fait pour vous : désormais, vous passerez pour un professionnel irréprochable sans pour autant cesser de glander au bureau. À vous les bonus et les stock options ! Spécialistes de la promotion interne facile et de la flemme à haut rendement, les auteurs ont pris sur leurs RTT pour rassembler cette somme de techniques de pointe : ainsi, vous découvrirez les arcanes de l'inflation verbale, les stratégies novatrices d'Irrédentisme de Survie Professionnelle (ISP) et les mystères de la guerre en open space. Un ouvrage d'utilité privée qui permettra à chacun de laisser passer l'orage, installé bien au chaud entre le local de la photocopieuse et la machine à café.Guy Solenn est écrivain. Alexandre Civico est éditeur. Tous deux sont avant tout des pros ayant écumé les open spaces de la planète.Biographie de l'auteur

Guy Solenn est écrivain. Alexandre Civico est éditeur. Tous deux sont avant tout des pros ayant écumé les open spaces de la planète.

Download and Read Online Comment glander au bureau en passant pour un pro Guy Solenn, Alexandre Civico #TV5NELJGYW0

Lire Comment glander au bureau en passant pour un pro par Guy Solenn, Alexandre Civico pour ebook en ligneComment glander au bureau en passant pour un pro par Guy Solenn, Alexandre Civico Téléchargement gratuit de PDF, livres audio, livres à lire, bons livres à lire, livres bon marché, bons livres, livres en ligne, livres en ligne, revues de livres epub, lecture de livres en ligne, livres à lire en ligne, bibliothèque en ligne, bons livres à lire, PDF Les meilleurs livres à lire, les meilleurs livres pour lire les livres Comment glander au bureau en passant pour un pro par Guy Solenn, Alexandre Civico à lire en ligne.Online Comment glander au bureau en passant pour un pro par Guy Solenn, Alexandre Civico ebook Téléchargement PDFComment glander au bureau en passant pour un pro par Guy Solenn, Alexandre Civico DocComment glander au bureau en passant pour un pro par Guy Solenn, Alexandre Civico MobipocketComment glander au bureau en passant pour un pro par Guy Solenn, Alexandre Civico EPub

### **TV5NELJGYW0TV5NELJGYW0TV5NELJGYW0**